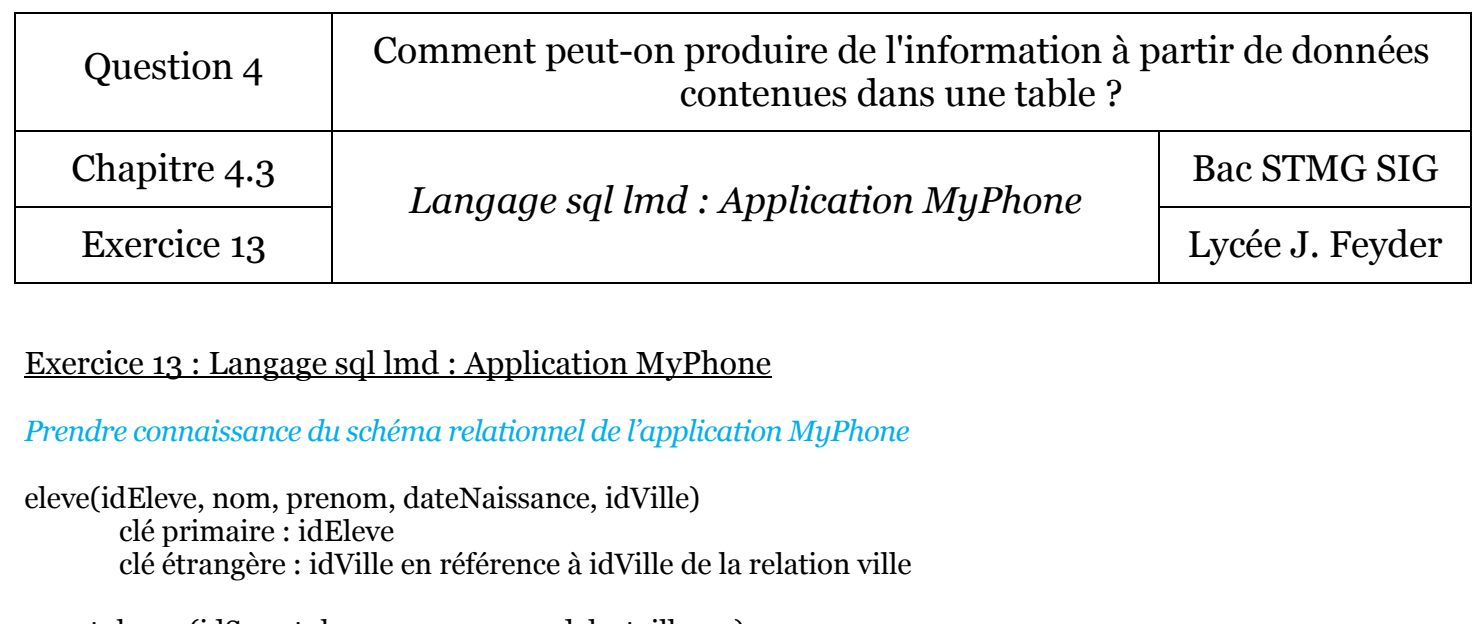

smartphone (idSmartphone, marque, modele, taille, os) clé primaire : idSmartphone

posseder (idEleve, idSmartphone)

clé primaire : idEleve + idSmartphone clé étrangère : ideleve en référence à idEleve de la relation eleve clé étrangère : idSmartphone en référence à idSmartphone de la relation smartphone

ville (idVille, nomVille, population) clé primaire : idVille

## *1° Écrire la requête d'ajout d'enregistrements de la table ville.* Mettre toutes les villes dans lesquelles habitent au moins un élève

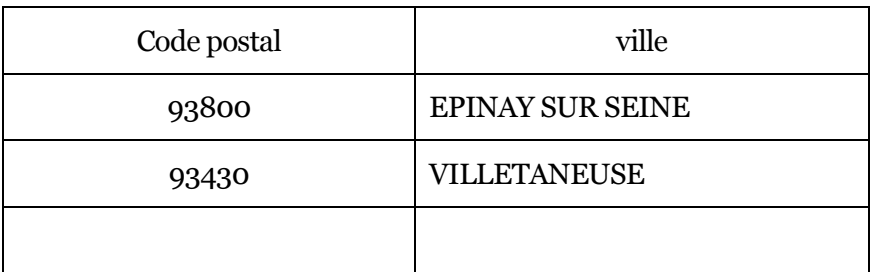

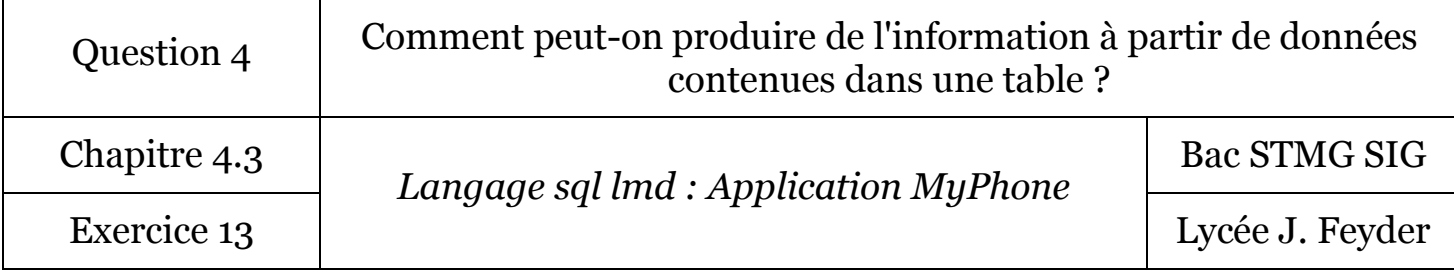

## *2° Écrire la requête d'ajout d'enregistrements de la table eleve.*

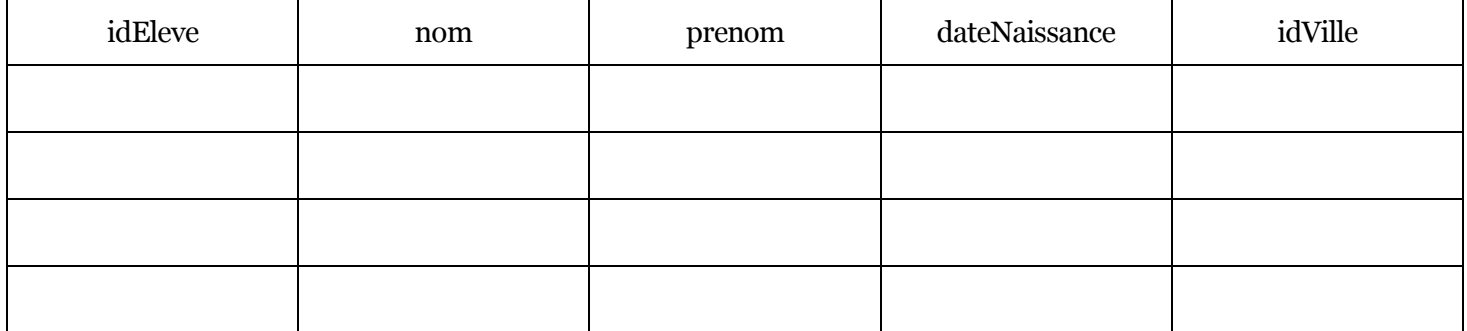

## *3° Écrire la requête d'ajout d'enregistrements de la table smartphone.*

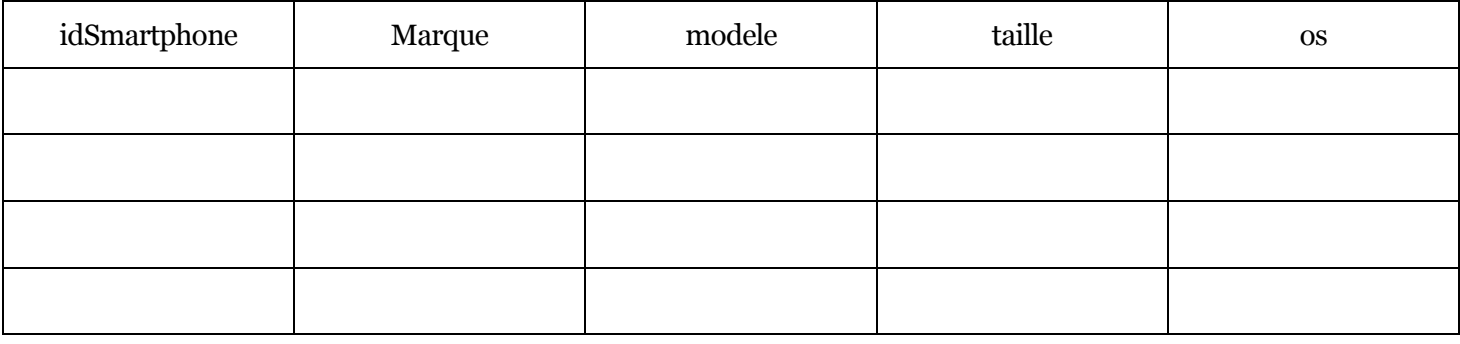

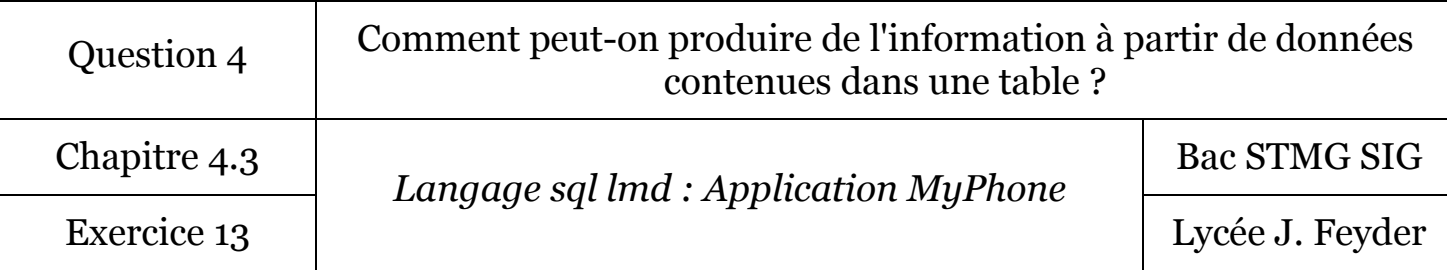

*4° Écrire la requête d'ajout d'enregistrements de la table posseder.*

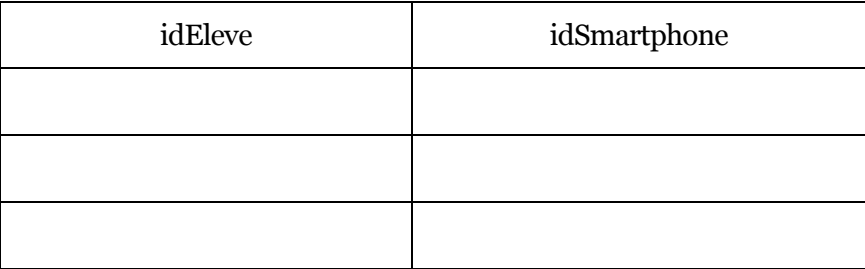

*5° Envoyer les requêtes au fur et à mesure de leur création au serveur de base de données dont les informations seront communiquées par le professeur.*

*6° Écrire la requête permettant de mettre à jour la table ville en insérant les populations.*

*7° Écrire la requête permettant de supprimer le premier enregistrement de la table eleve.*

*8° Écrire la requête permettant d'ajouter à nouveau le premier enregistrement de la table eleve qui vient d'être supprimé.*